# ANALISA PERENCANAAN PERPAANJANGAN BANDAR UDARA LONG APUNG

## Jurusan Teknik Sipil Fakultas Teknik Universitas 17 Agustus 1945 Samarinda

#### Abstrak

Tomy Priyanto, Bandar udara long apung adalah Bandar udara yang memiliki panjang 1170 m dengan tipe peswat peswat perintis yang mendarat yaitu Susi Air , dimonim air, hevilift dan maf. dengan peramalan pergerakan penumpang yang semakin meningkat setiap tahun nya maka harus ada nya pekerjaan perpanjangan runway dari 1170 M menjadi 1600 M agar sesuai persayaratan untuk jenis peswat rencana ATR 72 yang akan mendarat Di Bandar udara long ampung tersebut. Dengan peswat ATR 72 maka pergerakan penumpang yanag ada di Bandar udara long apung akan terpenuhi.

Dalam peneliian ini ingin di lihat pergerekan penumpang di tahun 2022 nanti apakah kapasitan Bandar udar along apung mampu menampung jumlah penumpang yang sudah di ramalkan adapun metode yang di gunakan untuk menghitung ramalan penumpang adalah metode indeks pertumbuhan membandingkan jumlah penumpang tiap tahun nya, adapun metode yang selanjut perhitungan perkerasan dengan metode ACN/PCN klasik dan untuk menghitung RAB menggunakan acuan Peraturan Mentri Perhubungan Republik Indonesia NOMER : PM. 78 TAHUN 2014 Tentang Standar Biaya Di Lingkungan Kementrian Perhubungan.

Dari hasil peramalan penumpang di tahun 2022 iyalah 6480 orang dari perhitungan landasanpacu di dapat 1600 m dengan lebar 30 m dan lebar bahu 3 m dengan tebal perkerasan yaitu surface/AC 5 inci, base coarse 8 inci dan sub base 19 inci maka anggaran yang akan di keluarkan untuk mengerjakan pepanjangan landasan pacu pada Bandar udar along apung iyalah sebesar Rp 91,433,022,000.00 (Terbilang : Sembilan Puluh satu Miliar empat ratus tiga puluh tiga juta dua ribu ).

Kata Kunci : Ramalan Penumpang, Geometrik Landasan Pacu, Tebal Perkerasan, RAB ( Rencana Anggaran Biaya )

#### PENDAHULUAN

#### 1. Latar Belakang Masalah

Long apung merupakan salah satu desa yang berada di kecamatan kayan selatan kabupaten malinau . desa long apung ini memiliki luas wilayah daratan sebesar 3138.59 km² Secara geografis desa long apung terletak di sebelah Timur kecamatan sungai boh. Selain itu

Desa long apung memiliki bandara yang bernama Bandar udara long apung yang memiliki panjang 1170 M dengan tipe peswat perintis yang mendarat yaitu Susi Air , dimonim air, hevilift dan maf. dengan peramalan pergerakan penumpang yang semakin meningkat setiap tahun nya maka harus ada nya pekerjaan perpanjangan runway dari 1170 M menjadi 1600 M agar sesuai persayaratan untuk jenis peswat rencana ATR 72 yang akan mendarat Di Bandar udara long

ampung tersebut. Dengan peswat ATR 72 maka pergerakan penumpang yanag ada di Bandar udara long apung akan terpenuhi.

#### 2. Rumusan Masalah

- 1. Bagaimana menghitung peramalan (forecasting)?
- 2. Bagaimana menghitung geometri landas pacu?
- 3. Bagaimana menghitung tebal perkerasan landas pacu?
- 4. Berapakah anggaran biaya perencananaan perpanjangan landas pacu?
- 3. Batasan Masalah

Penelitian ini di titik beratkan sesuai dengan tujuan penelitian agar penelitian ini tidak meluas, maka di berikan batasanbatasan masalah yang meliputi halhal sebagai berikut :

- 1. Perhitungan perencanaan peramalan (forecasting) hanya memakai data jumlah penumpang
- 2. Perhitungan perkerasan hanya menggunakan

metode CBR

- 3. Tidak menghitung Wind Rose
- 4. Tujuan Penelitian
- 1. peramalan (forecasting) iyalah memeberikan informasi pertumbuhan atau pergerakan penumpang 5 tahun yang akan adatang.
- 2. Geometric landasan pacu iyalah memeberikan informasi perhitungan landasan pacu yang sesuai dengan persyaratan yang berlaku
- 3. Tebal pererkerasan iyalah memeberikan informasi untuk mengetahui apakah landasan yang kita desain sesuai dengan pesawat rencana kita
- 4. Anggran biaya iyalah untuk memeberikan informasi berapa biaya yang kita butuh kan untuk perpanjangan landasan pacu tersebut.

#### DASAR TEORI

#### A. Pengertian Bandara

Bandara atau bandar udara yang juga populer disebut dengan istilah airport merupakan sebuah fasilitas di mana pesawat terbang seperti pesawat udara dan helikopter dapat lepas landas dan mendarat. Suatu bandar udara yang paling sederhana minimal memiliki sebuah landasan pacu atau helipad (untuk pendaratan helikopter), sedangkan untuk bandara-bandara besar biasanya dilengkapi berbagai fasilitas lain, baik untuk operator layanan penerbangan maupun bagi penggunanya seperti bangunan terminal dan hanggar. Menurut Annex 14 dari ICAO (International Civil Aviation Organization) : Bandar udara adalah area tertentu di daratan atau perairan (termasuk bangunan, instalasi dan peralatan) yang diperuntukkan baik secara

keseluruhan atau sebagian untuk kedatangan, keberangkatan dan pergerakan pesawat.

Adapun istilah yang berkaitan dengan operasi penerbangan adalah :

- a) Penerbangan terjadwal Penerbangan secara teratur dan tetap pada jalur - jalur tertentu untuk mengangkut penumpang, barang, dan pos.
- b) Penerbangan tidak terjadwal Penerbangan sewaktu - waktu pada jalur - jalur yang diperlukan untuk pengangkutan penumpang, barang, dan pos termasuk penerbangan carteran.

# B. Pengertian (Forecasting) penumpang

Peramalan

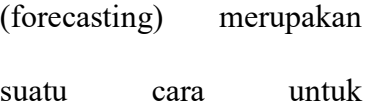

memperkirakan kondisi fisik bandar udara pada waktu yang akan datang. Peramalan lalu lintas penumpang bertujuan untuk merencanakan sebuah sistem yang mampu melayani pertumbuhan lalu lintas untuk jangka pendek maupun panjang.

Pendekatan yang dipakai sehubungan dengan perkembangan lalu lintas udara pada suatu daerah tidak terlepas dari lalu lintas udara nasional, karena merupakan suatu sistem yang mempengaruhi oleh faktor ekonomi, politik, sosial dan budaya

#### C. Pengertian ACN/PCN

PCN (Pavement Classification Number) adalah angka yang

menggambarkan kapasitas relatif perkerasan dalam mendukung beban suatu roda tunggal standar.

Berdasarkan standar dan peraturan dari FAA Advisory Circular AC 150/5335 – 5 tahun 1987 mengenai:

1) Nilai numerik PCN

Nilai numerik PCN perkerasan adalah suatu perkiraan relatif dari kapasitas daya dukung perkerasan akibat beban roda tunggal standar pada suatu perkerasan. Metode perhitungan nilai PCN perkerasan dibedakan menjadi 2 (dua) yaitu cara grafis dan perhitungan teknik.

Metode peritungan nilai PCN cara grafis

adalah membuat garis hubungan antara beban pesawat (untuk dual wheel dan dual tandem) terhadap nilai numerik PCN pada kurva kategori daya dukung subgrade yang dimaksud.

Metode

perhitungan nilai PCN cara teknik adalah melakukan survey terhadap kondisi perkerasan di lapangan dengan menggunakan alat, kemudian data yang didapat dari survey tersebut dilakukan analisis untuk menghitung nilai PCN-nya.

2) Kode jenis perkerasan Jenis perkerasan

terdiri dari 2 (dua)

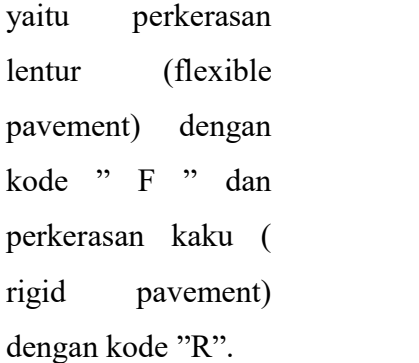

4) Kode tekanan roda pesawat

> Tekanan roda terdiri dari 4 kategori yang dapat dilihat pada tabel berikut ini.

## Tabel 2 Klasifikasi Tekanan Roda

3) Kode daya tanah dasar Ada 4 kategori daya dukung tanah dasar yaitu high, medium, Low low dan ul yang kategori tersebut dapat dilihat pada tabel sebagai berikut Kategori Tekanan Roda (psi) Tekanan Roda (Mpa) Kode High<sup>-</sup> Medium tra, Iow<br>*Ultra l*ow  $> 217$ 146 s/d 217 74 s/d 145 0 s/d 73 >1.50 1.01 s/d 1.50 0.51 s/d 1.00 0.00 s/d 0.50 W X Y Z Sumber: FAA advisory Circular AC150/5335 – 5

Kode

A B C D

5) Kode Metode Evaluasi

Dukung Tanah Dasar **Rigid** Pavement(R) K (lb/in3 )\* Rigid Pavement (R) K (MN/m3)\*\* **Flexible Pavement** (F) CBR (%)

> >120 61 s/d 120 25 s/d 60 < 25

Tabel 1 Klasifikasi Kategori Daya

Kode nilai PCN berdasarkan metode yang digunakan untuk menghitung nilai PCN dibedakan menjadi dua metode yaitu metode secara teknik dengan diberi

Sumber: \* ACN Rigid pavement

> 300 150 s/d 300 75 s/d 150 < 75

Kategori

High Medium

Low

Ultra low

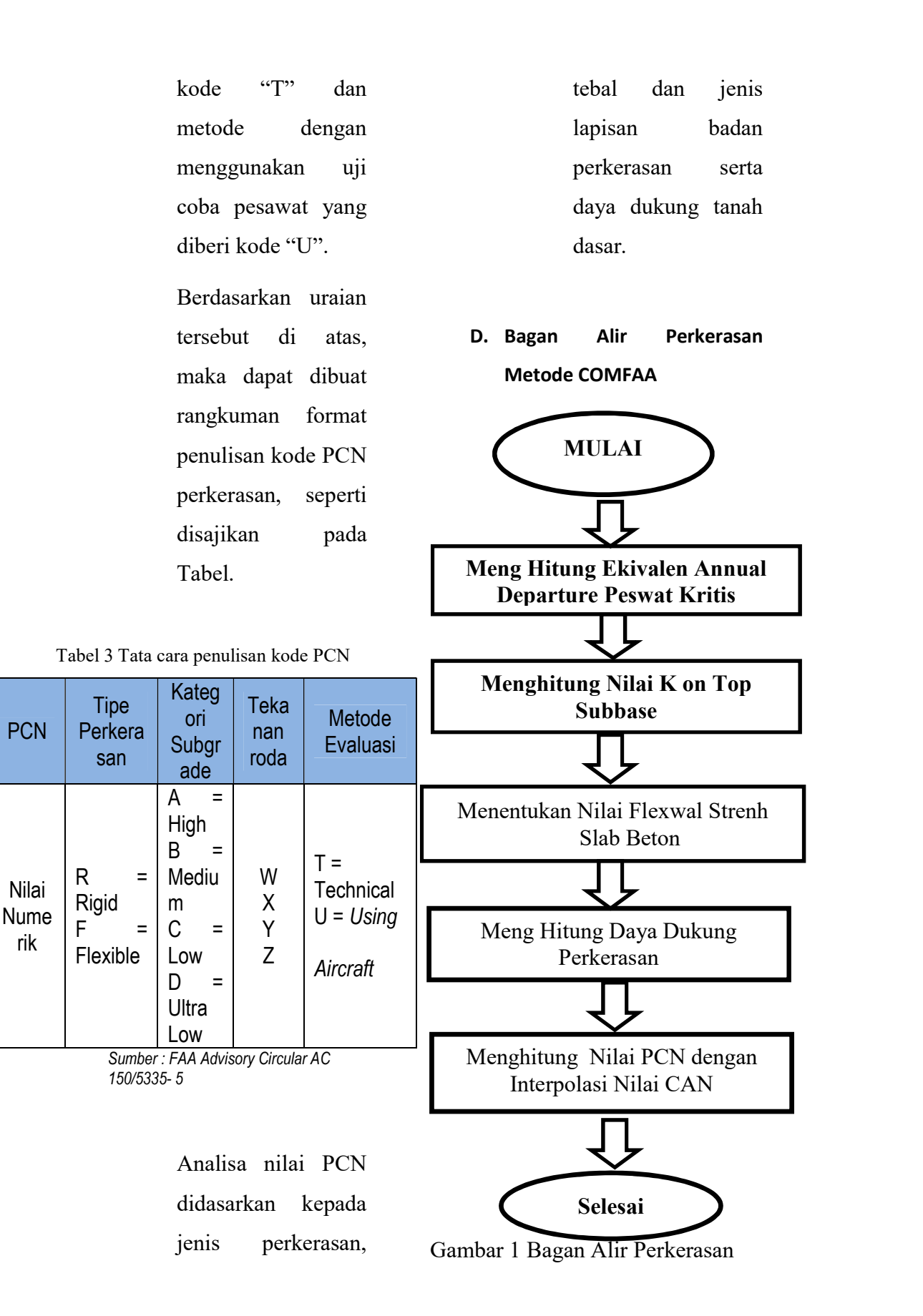

**PCN** 

Nilai

rik

# E. Perhitungan PCN metode

#### klasik

Langkah perhitungan PCN perkerasan lentur dengan metode klasik adalah sebagai berikut

- 1. Menghitung ekivalen annual departure pesawat kritis ketika peswat beroprasi d suatu Ban
- 2. dar udara terdiri dari berbagai macam peswat dengan berbagai jenis tipe roda pendaratan (landing gear ) dan berbagai versi beban, efek pesawat tersebut terhadap perkerasan di hitung berdasarkan pesawat terkritis atau dalam desain. Perhitungan ekivalen annual departure di lakukan dengan mengkonversi lending gear semua pesawat yang beroprasi ke pesawat kritis ekivalen annual

departure pesawat kritis, di hitung dengan menggunakan persamaan berikut

 $Log R1 = log R2 x$  $(w2/w1)$   $2/2$ Dimana  $R1 =$ Annual Departur Pesawat kritis  $R2 =$ Annual Departur yang di nyatakan dalam landing gear peswat  $W1 = Beban$ roda peswat kritis W2 = beban roda peswat yang di konversi

3. nghitung tebal ekivalen dalam perhitungan PCN tebal perkerasan yang di analisa adalah tebal perkerasan ekivalen kebutuhan tebal lapisan campuran aspal minimal di tampilkan dalam table 2.21

 Tabel 4 tebal minimum perkerasan

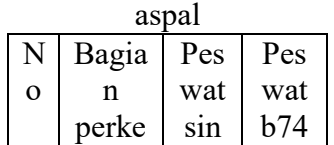

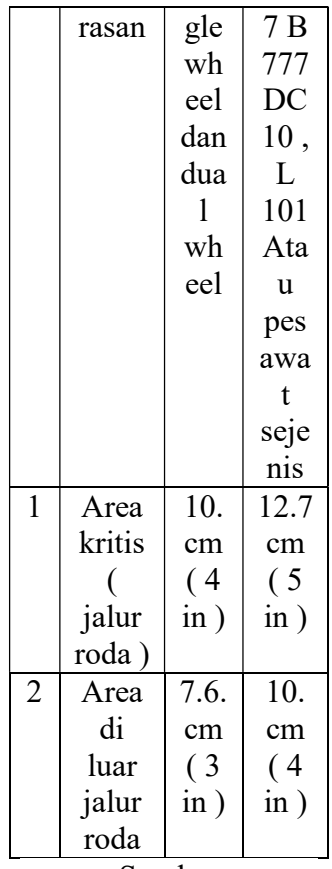

Sumber KP 93 Tahun 2015 pedoman\_perhitungan \_PCN

Untuk tebal base course minimum, di hitung dengan menggunakan kurva korelasi antara tebal perkerasa ( total paement thicknees ) CBR Subgrade dan Base Course Minimum seperti di tampilkan pada gambar 4 dan table

Jika tebal perkerasan lebih besar dari tebal minimum, maka setiap lapisan perkerasan di konversi dengan factor konversi, jika lebih tebal lapisan aspal / lapisan base course yang ada lebih kecil dari lapisan minimal yang di butuhkan , maka lapisan subbase di reduksi dengan factor konversi lapisan aspal maupun lapisan base course. Factor konversi lapisa perkerasan sudah di tentukan FAA seperti di tampilkan dalam table 23. Lebih detail mengenai penentuan tebal ekivalen perkerasan di jabarkan dalam Appendiks C

4. Menentukan nilai CBR subgrade. Nilai CBR subgrade di tentukan dengan pengujian CBR Lapngan atau dengan menggunakan data CBR perencanaan yang pada umum nya menggunakan CBR terendam ( CBR soaked ) Nilai CBR lapngan tergantung dengan dari jenis tanah adapun rangkuman berbagai jenis

tanah dan karakteristik jika di gunakan sebagai pondasi perkerasan.

- 5. Menentukan daya dukung perkerasan untuk menentukan daya dukung perkerasan di gunakan kurva korelasi antara CBR subgrade, tebal perkerasan ( Tebal ekivalen ) annual departure dan beban yang telah di kembangkan oleh FAA seperti di tampilkan dalam appendiks D
- 6. Menghitung Nilai PCN dengan interpolasi liner nilai PCN pesawat sesuai dengan daya dukung perkerasan hasil perhitungan pada langkah ke 4. PCN berbagai jenis peswat dapat di lihat di appendiks E interpolasi linier di lakukan berdasarkan persamaan garis lurus melalui dia titik P1 an P2

# seperti di tampilkan dalam gambar berikut ini

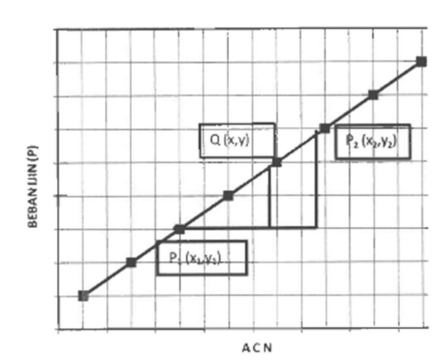

Gambar 3 kurva interpolasi linier Persamaan garis lurus mellaui dua titik PI Dan P2 dapat di tuliskan dengan  $y - y1$  $y2 - y1$ =  $x - x1$  $\overline{x^2 - x^1}$ Sehingga di peroleh persamaan dari interpolasi sebagai berikut

$$
x = x1 + (x2 - x1) \frac{y - y1}{y2 - y1}
$$

jika  $X = nilai CN$ yang akan di hitung  $X1 = ACN$ minimum  $X2 = ACN$ maksimum  $Y =$  beban ijin perkerasan ( P )  $Y1 =$  beban minimum pesawat ( P min )

 $Y2 =$  bebann maksimum ( P maks ) Maka persamaan interpolasi di atas dapat di tulis

#### **PCN**

 $= ACN$  min  $+(ACN$  maks

 $-$  ACN min ) p – pmin *P* maks − *P* min

### METODE PENELITIAN A. Lokasi Penelitian

Secara astronomis wilayah Kabupaten Malinau terletak antara 114°35'22" – 116°50'55" bujur timur dan  $1°21'36" - 4°10'55"$ . Batas Administrasi Kabupaten

Malinau

Utara : kabupaten nunukan

Barat : Negara bagian malaysia timur ( serawak )

 Timur :kabupaten bulungan, kabupaten tanah tidurng dan

:kabupaten kutai timur Selatan : kabupaten kutai barat dan kabupaten kutai kartanegara

#### B. Teknik Pengumpulan Data

Tahapan penelitian tersebut akan dilaksanakan dengan tahapan sebagai berikut :

1) Tahap persiapan penelitian

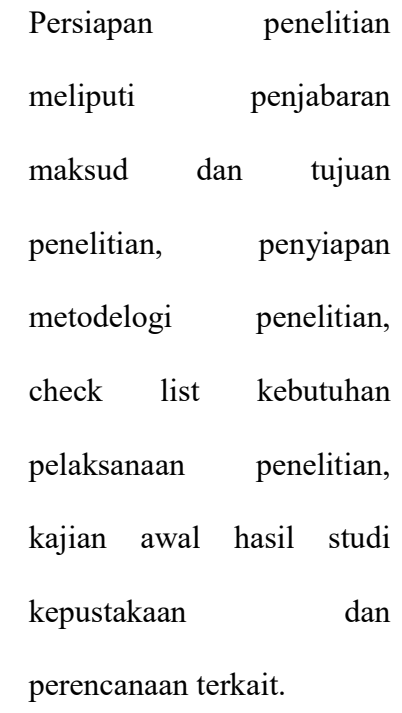

- 2) Tahap pengumpulan data
	- 1. Data primer merupakan

data yang diperoleh secara langsung dilapangan melalui penelitian tentang runway dan fasilitas alat bantu pendaratan di Bandar Udara long apung

2. Data sekunder merupakan data yang diperoleh dari sumber lain seperti buku referensi, studi pustaka, serta data yang diperoleh dari instansi terkait dengan penelitian Bandar Udara long apung

Metode pengumpulan data yang dipergunakan dalam penelitian ini meliputi :

- 1) Observasi merupakan pengamatan yang dilakukan secara sengaja dan sistematis. Dalam observasi ini penulis melakukan pengamatan secara langsung dan yang sedang digunakan sebagai sumber data penelitian. Data yang dikumpulkan dari pengamatan secara langsung antara lain :
	- 1. Informasi dari kepala bandara tentang kondisi eksisting, serta perencanaan perpanjangan runway.
	- 2. Pesawat apa saja yang mendarat di Bandar Udara long apung .
	- 3. Fasilitas alat bantu pendaratan yang

dimiliki oleh Bandar udara long apung

- 2) Studi literatur merupakan kajian teoritik yang dilakukan untuk mendapatkan informasi dengan cara mencari sumber - sumber data lewat buku yang berkaitan dengan penulisan yang diambil oleh penulis. Data yang dikumpulkan meliputi:
	- 1. Data eksisting runway Bandar Udara long apung .
	- 2. Data data ICAO, Annex 14 untuk membandingkan standarisasi dari perpanjangan runway dan fasilitas alat bantu pendaratan yang dimiliki oleh Bandar

Udara Long Apung

#### METODOOGI PENELITIAN

A. Analisa Pergerakan Penumpang

Dalam perencanaan suatu bandara, seorang perencana perlu memperkirakan pergerakan lalu lintas penumpang dimasa mendatang. Untuk itu dalam desain ini digunakanlah metode peramalan penumpang dengan data jumlah penumpang yang ada di UPBU Long Ampung.

Tabel 6 Tabel indeks peramalan

#### penumpang

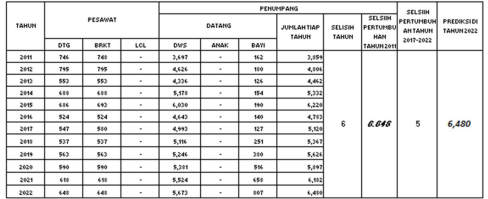

Metode indeks pertumbuhan membandingkan jumlah penumpang setiap tahun nya

> Rumus yang digunakan untuk mencari Selisih angka

penumpang tiap tahun

Menghitung persentase penumpang

r =  $( Pt / P0)^{\frac{\lambda^{1/t}}{t}} -1$ 

 $Dimana : r = Jumlah$ penumpang datang dan berangkat pada tahun 1-n

 $Pt = iumlah$ penumpang pada tahun t

 P0 = jumlah penumpang pada tahun awal

 $t =$  selisih waktu

 $r = \text{laju pertumbuhan}$ penumpang %

 $r = (Pt / P0)$  ^1/t -1  $r = (5.120 / 3.859)$  ^1/6-1  $r = (1.326753)$  ^0.166666-

1

 $r = 1.04825 - 1$ 

r =0.04825 Indeks

Pertumbuhan

Menghitung ramalan penumpang 5 tahun yang akan datang

$$
Dengan rumus
$$
  
Pt =  $(P0(1+r)^{t})$ 

 $Dimana : r = Jumlah$ penumpang datang dan berangkat pada tahun 1-n

Pt = jumlah penumpang pada tahun t

P0 = jumlah penumpang pada tahun awal

 $t =$  jangka waktu selisih

r = laju pertumbuhan penumpang %

\n
$$
Pt = (P0(1+r) t)
$$
\n
$$
Pt = 5.120 \quad (1+1)
$$
\n
$$
Pt = 5.120 \quad (1.048250) 5
$$
\n
$$
Pt = 5.120 * 1.2656835
$$
\n
$$
Pt = 6480 \quad \text{jumlah total penumpang di 5 tahun yang akan mendatang}\n
$$

### B. Penentuan ARFL

Langkah awal dalam perencanaan lapangan terbang adalah penentuan batasan panjang landasan pacu. Dari tipe pesawat yang diberikan, perlu untuk mengetahui karakteristik pesawat agar mempermudah mengetahui panjang landasan pacu minimum yang dipakai setelah beberapa kali tes yang dilakukan oleh pabrik pembuat pesawat terbang yang bersangkutan (Aeroplane Reference Field Length).

Tabel 7 Karakteristik pesawat

#### rencana

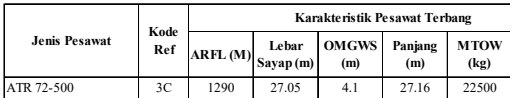

Dari tabel diatas, digunakan pesawat tipe ATR 72-500 sebagai pesawat dengan panjang landasan pacu rencana 1 290 m.

#### C. Perencanaan Runway

Langkah awal dalam perencanaan lapangan terbang adalah penentuan batasan panjang landasan

pacu. Dari tipe pesawat yang diberikan, perlu untuk mengetahui karakteristik pesawat agar mempermudah mengetahui panjang landasan pacu minimum yang dipakai setelah beberapa kali tes yang dilakukan oleh pabrik pembuat pesawat terbang yang bersangkutan (Aeroplane Reference Field Length). mengetahu panjang landasan<br>
pacu minimum yang dipakai<br>
setelah beberapa kali tes yang<br>
dilakukan oleh pabrik<br>
gembuat pesawat terbang pempulat pesawat terbang<br>
yang bersangkutan yang bersangkutan<br>
(Aeroplane Reference Fie

# 1. Cek penggolongan kode runway

Dari data jenis dan karakteristik pesawat telah diketahui kode runway untuk tipe pesawat ATR 72 adalah 3C. Berdasarkan ARFL take-off maka Aerodrome Reference Code (ARC) yaitu : **Kode runway**<br>
Dari data jenis dan<br>
karakteristik pesawat telah<br>
diketahui kode *runway*<br>
untuk tipe pesawat ATR<br>
72 adalah 3C. Berdasarkan<br>
ARFL *take-off* maka<br> *Aerodrome Reference*<br>
Code (*ARC*) yaitu :<br>
Tabel 8 *Aero* **Example 2011**<br>
Dari data jenis dan<br>
diketahui kode *runway*<br>
untuk tipe pesawat ATR<br>
72 adalah 3C. Berdasarkan<br>
ARFL *take-off* maka<br>
Aerodrome Reference<br>
Code (ARC) yaitu :<br>
Tabel 8 Aerodrome Reference<br>
Code (ARC)  $\frac{K$ Dari data jenis dan<br>
diketahui kode runway<br>
untuk tipe pesawat ATR<br>
72 adalah 3C. Berdasarkan<br>
ARFL *take-off* maka<br> *Aerodrome Reference*<br>
Code (*ARC*) yaitu :<br>
<sup>2</sup> abel 8 *Aerodrome Reference*<br>
Code (*ARC*)<br>
<br>
Kode Ekme Bari data yemis dari<br>
karakteristik pesawat telah<br>
diketahui kode runway<br>
untuk tipe pesawat ATR<br>
72 adalah 3C. Berdasarkan<br>
ARFL *take-off* maka<br> *Aerodrome Reference*<br>
Code (*ARC*)<br>
xabel 8 *Aerodrome Reference*<br>
Code ( 1. CCR Penggorongam<br>
kode runway<br>
Dari data jenis dan<br>
karakteristik pesawat telah<br>
diketahui kode *runway*<br>
untuk tipe pesawat ATR<br>
72 adalah 3C. Berdasarkan<br>
ARFL *take-off* maka<br>
Aerodrome Reference<br>
Code (ARC) yaitu:<br>

Tabel 8 Aerodrome Reference Code (ARC)

| Kode Elemen I  |               | Kode Elemen II |           |                |
|----------------|---------------|----------------|-----------|----------------|
| Kode           | ARFL          | Kode           | Bentang   | Jarak Terluar  |
| Angka          | (m)           | Huruf          | Sayap (m) | Roda Utama (m) |
|                | ${}_{<800}$   | А              | < 15      | < 4.5          |
| $\mathfrak{D}$ | $800 - 1200$  | B              | $15 - 24$ | $4.5 - 6$      |
| 3              | $1200 - 1800$ | C              | $24 - 36$ | $6 - 9$        |
| $\overline{4}$ | >1800         | D              | $36 - 52$ | $9 - 14$       |
|                |               | E              | $52 - 65$ | $9 - 14$       |
|                |               | F              | $65 - 80$ | $14 - 16$      |

(sumber : ICAO – Annex 14 Vol.1 Aerodrome Design and Operations, 2009)

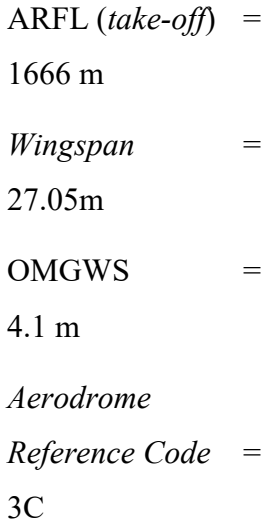

# 2. Menghitung declared distance

Akan direncanakan runway satu arah dengan TODA berdasarkan kondisi yang ada, lengkap dengan clearway, shoulder, airstips, stopway dan taxiway untuk tahun 2021. Berdasarkan ICAO - Annex 14 Vol.1 Aerodrome Design and Operations, 2009 menggunakan runway tipe

# 3. Perhitungan Dengan **COMFAA**

Untuk memudahkan penggunaan sistem ACN-PCN, FAA mengembangkan aplikasi perangkat lunak guna menghitung nilai ACN maupun PCN menggunakan prosedur dan ketentuan yang ditetapkan oleh ICAO. Perangkat lunak tersebut disebut COMFAA. Langkah perhitungan PCN maupun

penentuan ACN pesawat dengan menggunakan software COMFAA secara garis besar adalah sebagai berikut:

1. Masukkan semua pesawat terbang yang beroperasi maupun yang direncanakan akan

beroperasi pada software COMFAA; 2. Konfirmasi karakteristik pesawat yang beroperasi seperti beban, annual departures, tyre pressure dan lainlain; 3. Masukkan tebal perkerasan ekuivalen hasil perhitungan dengan bantuan spreadsheet serta nilai kekuatan subgrade, CBR untuk perkerasan lentur dan K untuk perkerasan kaku;

4. Masukkan kekuatan slab beton jika perkerasan yang dievaluasi menggunakan perkerasan kaku;

5. Klik PCN batch, kemudian klik PCN batch fleksibel untuk evaluasi perkerasan lentur dan PCN batch rigid untuk perkerasan kaku; 6. Setelah program running, hasil perhitungan PCN dapat dilihat dengan mengklik detail pada menu Miscellanus Function.

Perhitungan PCN dengan COMFAA: Menghitung tebal ekivalen dengan COMFAA spreadsheed

Jadi, hasil PCN untuk pesawat ATR 72 dengan menggunakan program COMFAA adalah PCN 36/F/C/Y/T.

Tabel 9 Hasil PCN Perhitungan Dengan Program COMFAA

| <b>Bagian</b> | <b>Existing</b> | Rencana   |
|---------------|-----------------|-----------|
| Runwa         | 21/F/C/Y/       | 36/F/C/Y/ |
|               |                 |           |

#### 3.1. Kesimpulan

- 1. Dalam merancang dan merencanakan sebuah lapangan terbang perlu diketahui terlebih dahulu data yang terdapat pada daerah dimana lapangan terbang akan dibangun seperti data eksisting bandara, data penumpang, data pesawat, data angin, suhu dan Lingkungan sekitar. Dari perhitungan peramalan yang dilakukan di Bab sebelumnya didapat :
	- a. Perkiraan jumlah penumpang Bandar Udara long apung tahun 2022 adalah 6480 orang
- 2. Dari perhitungan geometri landas pacu didapat :
	- a. Panjang landasan pacu

(runway) rencana yang dihitung dengan metode ARFL dan setelah dikoreksi terhadap kondisi lingkungan setempat adalah 1.388 m

- b. Lebar landasan pacu (runway) adalah 30 m dengan lebar bahu masing-masing sisinya 3 m.
- c. Panjang stopway yaitu 60 m dan lebarnya 30 m
- d. Panjang RESA yaitu 80 m dan lebarnya 60 m
- 3. Tebal perkerasan yang digunakan dalam desain berdasarkan hitungan
	- a. Surface / AC ( aspalt)  $= 5,00$  inci  $\approx$  =  $12.7 \text{ cm} \approx 13.00 \text{ cm}$
	- b. Base Coarse ( agregat )  $= 8,00$  inci  $\approx$  =

20.32 cm  $\approx$  21.00 cm

c. Sub Base ( sirtu )  $= 19.00$  inci  $\approx$  =

## 48.26 cm  $\approx$  49.00 cm

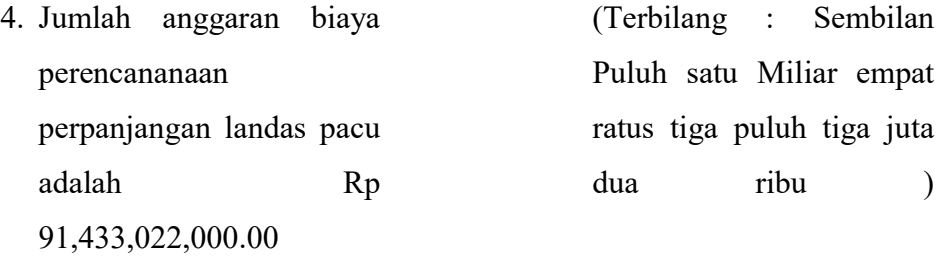

# DAFTAR PUSTAKA

- Basuki, H. " Merancang, Merencana Lapangan Terbang ", Penerbit Alumni, Bandung, 1986.
- Direktorat Jendral Perhubungan Udara. 2004. Standar Manual, Bagian 139 Aerodrome. Jakarta.
- Sartono, Wardani. 1992. Airport Engineering, pt.1: Geometric Design. Yogyakarta : Literature.
- Peraturan Direktur Jenderal Perhubungan Udara Nomor SKEP/77/VI/2005 tentang Persyaratan Teknis Pengoperasian Fasilitas Teknik Bandar Udara.
- ICAO. 2009. Annex 14, Volume 1 for Aerodrome Design and Operations. Montreal : International Civil Aviation Organization.
- Peraturan Mentri Perhubungan Republik Indonesia NOMER : PM. 78 TAHUN 2014 Tentang Standar Biaya Di Lingkungan Kementrian Perhubungan
- Peraturan Direktur Jendral Perhubungan Udara NOMER : KP. 39 TAHUN 2017 Tentang Standar Teknis Dan Oprasi Peraturan Keselamatan Penerbangan Sipil – Bagian 139 ( Annual Of Standar Casr – Part 139 ) Volume 1 Bandar Udara ( Aerodrome)